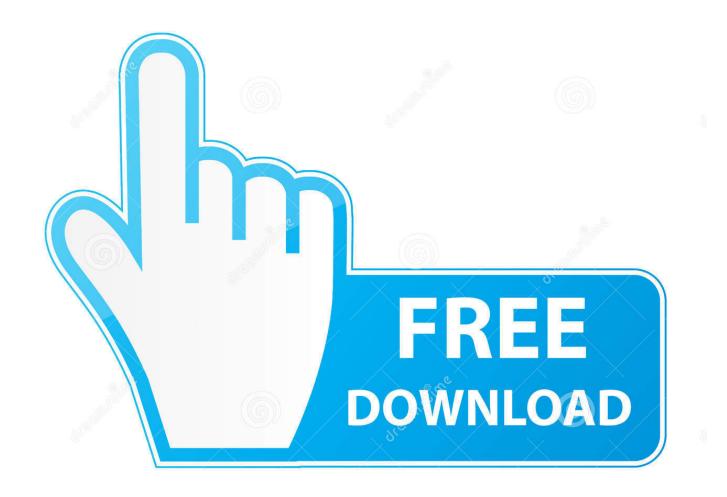

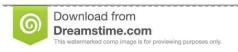

\_\_\_

35103813

Yulia Gapeenko | Dreamstime.com

How To Use Snip App On Mac

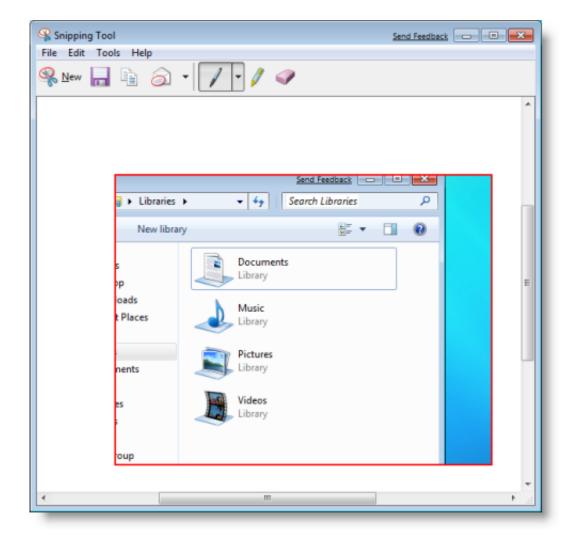

How To Use Snip App On Mac

2/5

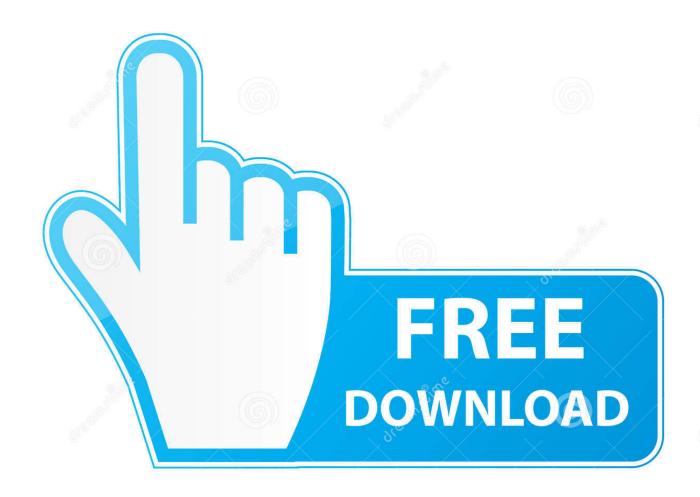

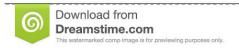

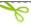

35103813

Yulia Gapeenko | Dreamstime.com

People looking for an alternative approach/application which can substitute snipping tool can follow these simple tips in order to avail the same benefit from their Mac.. How to Snip Screen in Macbook 1 A full screen capture in Mac:-In order to have a full screen image capture in Mac, you can bring a shortcut command in use.

- 1. <u>snip</u>
- 2. snipes usa
- 3. sniper

### snip

snip, snipes, snip meaning, sniper, snipping tool, sniper mask, snip obs, snip mac, snip its, sniper mask face, snipe, snipes usa, snipping tool for mac Free Online Minecraft Download For Mac

#### Gta Punjab Game Download For Android

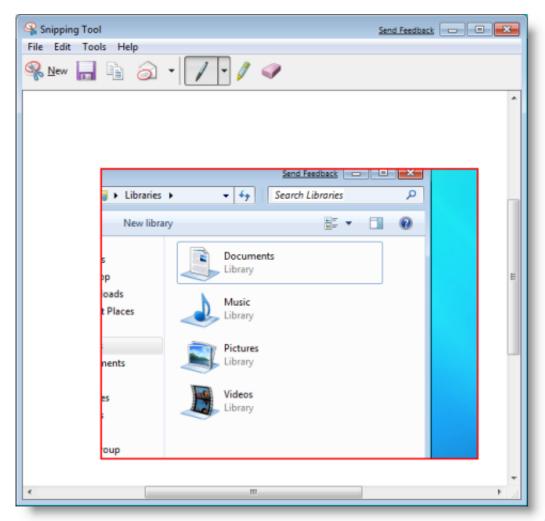

4cd Battle Dune Emperor

#### **Isohunt**

## snipes usa

Excel Add Scrollbar Icloud Photo Library Upload Progress Mac

# sniper

Download loft conversion uk prices for mac free

0041d406d9 cara belanja tokopedia dengan token mandiri

0041d406d9

Dfe-530tx Rev.d2 Driver For Mac

5/5